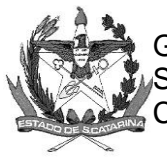

GOVERNO DE SANTA CATARINA Secretaria de Estado da Saúde Comissão Intergestores Bipartite

## **DELIBERAÇÃO 156/CIB/2021**

A Comissão Intergestores Bipartite, no uso de suas atribuições, em sua 256ª reunião ordinária de 20 de julho de 2021.

### **RATIFICA**

O recebimento do Oficio 059/2021 do Município de Rio Rufino, solicitando aprovação de recurso de Emenda Parlamentar (Deputada Carmen Zanotto), no valor de R\$ 249.321,00, para aquisição de Unidade Móvel de Saúde – veículo destinado ao transporte sanitário eletivo, para deslocamento de usuários em decúbito horizontal, para o Município de Rio Rufino. Proposta 11599943000/1210- 01.

Florianópolis, 20 de julho de 2021.

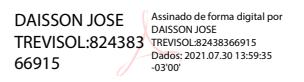

Assinado digitalmente Assinado digitalmente

#### **ANDRÉ MOTTA RIBEIRO DAISSON TREVISOL** Secretária de Estado da Saúde Coordenador CIB/SES

Presidente do COSEMS Coordenador CIB/COSEMS

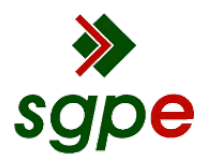

**Assinaturas do documento**

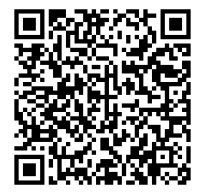

# Código para verificação: **20PEP5G8**

Este documento foi assinado digitalmente pelos seguintes signatários nas datas indicadas:

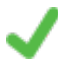

**DAISSON JOSE TREVISOL** (CPF: 824.XXX.669-XX) em 30/07/2021 às 13:59:35 Emitido por: "AC LINK RFB v2", emitido em 30/04/2021 - 15:22:31 e válido até 30/04/2022 - 15:22:31. (Assinatura ICP-Brasil)

**ANDRÉ MOTTA RIBEIRO** em 01/08/2021 às 09:47:32 Emitido por: "SGP-e", emitido em 13/05/2021 - 18:41:36 e válido até 13/05/2121 - 18:41:36. (Assinatura do sistema)

Para verificar a autenticidade desta cópia, acesse o link https://portal.sgpe.sea.sc.gov.br/portal-externo/conferenciadocumento/U0VTXzcwNTlfMDAxMTEzOTBfMTEzMTUxXzIwMjFfMjBQRVA1Rzg= ou o site https://portal.sgpe.sea.sc.gov.br/portal-externo e informe o processo **SES 00111390/2021** e o código **20PEP5G8** ou aponte a câmera para o QR Code presente nesta página para realizar a conferência.